# Magtration System **magLEAD** series

# クイックマニュアル - magLEAD 6gC / 12gCによるcell free DNA抽出 -

## 抽出サンプル、プロトコル (専用ICカード)

対応サンプル種 (サンプル液量 1000 µL)

ヒトの血清、EDTAまたはクエン酸を含む血漿、 尿、前処理済みの唾液

Check!!

抽出試薬とプロトコルの組み合わせは必ず守ってく ださい。意図した抽出動作が行われず、性能低下や 装置故障の原因となります。

Cell free DNA抽出プロトコル (専用ICカード)

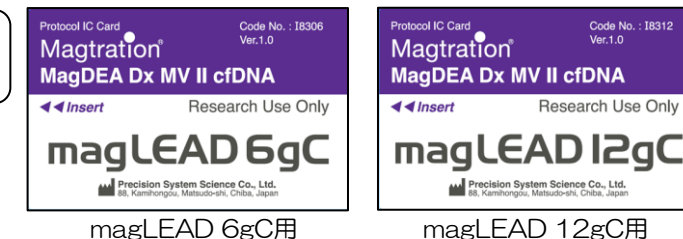

Precision System Science Co., Ltd.<br>88, Kamihongou, Matsudo-shi, Chiba, Japan

Code No.: 18312

Research Use Only

## 試薬カートリッジ (MagDEA® Dx MV II, 製品コード: E1323)

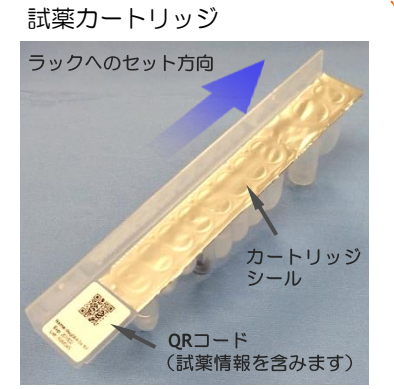

#### Check!!

- 1. カートリッジシールの裏側やウェル壁面に試薬(特に磁性粒子)の付着が見られる場 合、カートリッジを軽く振って落として下さい。
- 2. 試薬カートリッジのウェル底に空気層がある場合は、カートリッジを軽く振って除いて ください。空気層があるまま処理を行うと、試薬を完全に吸引できなかったり、撹拌時 に泡立ちすることがあります。

本試薬は、10~30℃にて保存し、高温多湿、振動のあるところは避けて保管してく ださい。また、アルミシールを上にして保管してください。

## サンプルと消耗品の準備

#### ① 試薬カートリッジのセット;

試薬カートリッジは試薬カートリッジラックに対し手前側より溝に合わせてスライドさせながら挿入してください。 試薬カートリッジがラックの奥にあたり、止まるまで確実にセットしてください。

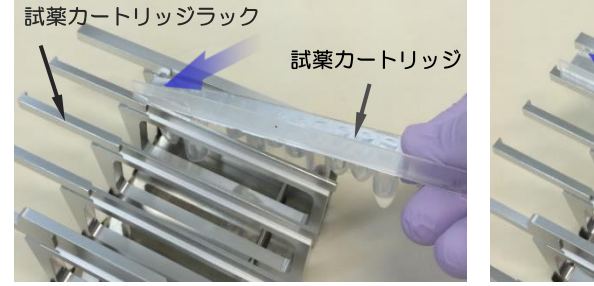

#### ② サンプルとその他消耗品のセット;

**E**

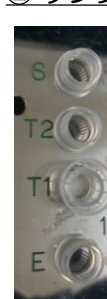

- **S** 1.5 mLチューブ (サンプル液量1000 µL)
- **T2** 2.0mL Cryopreservation Tube※1
- **T1** チップ & チップホルダー※2
	- 1.5 mLチューブ (溶出液回収用)

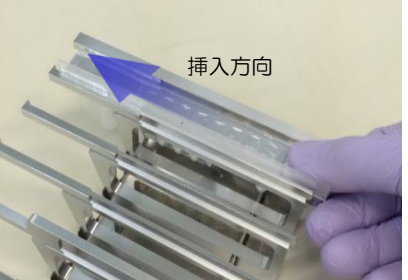

必要消耗品

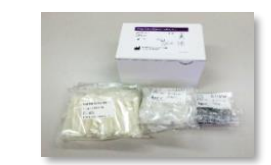

magLEAD Consumable Kit (製品コード: F4430)

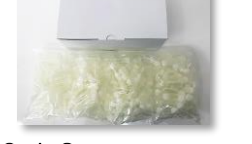

2.0mL Cryopreservation Tube W/Cap (製品コード: F4450)

※1 消耗品キット(F4430)には含まれません。製品コードF4450を別途購入する必要があります。 ※2 チップホルダーは工程中、廃液回収容器として使用します。Run終了後、消耗品類を廃棄する際には注意してください。

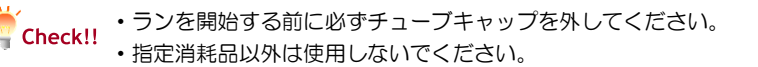

#### MagDEA Dx MV II

## 装置のオペレーション

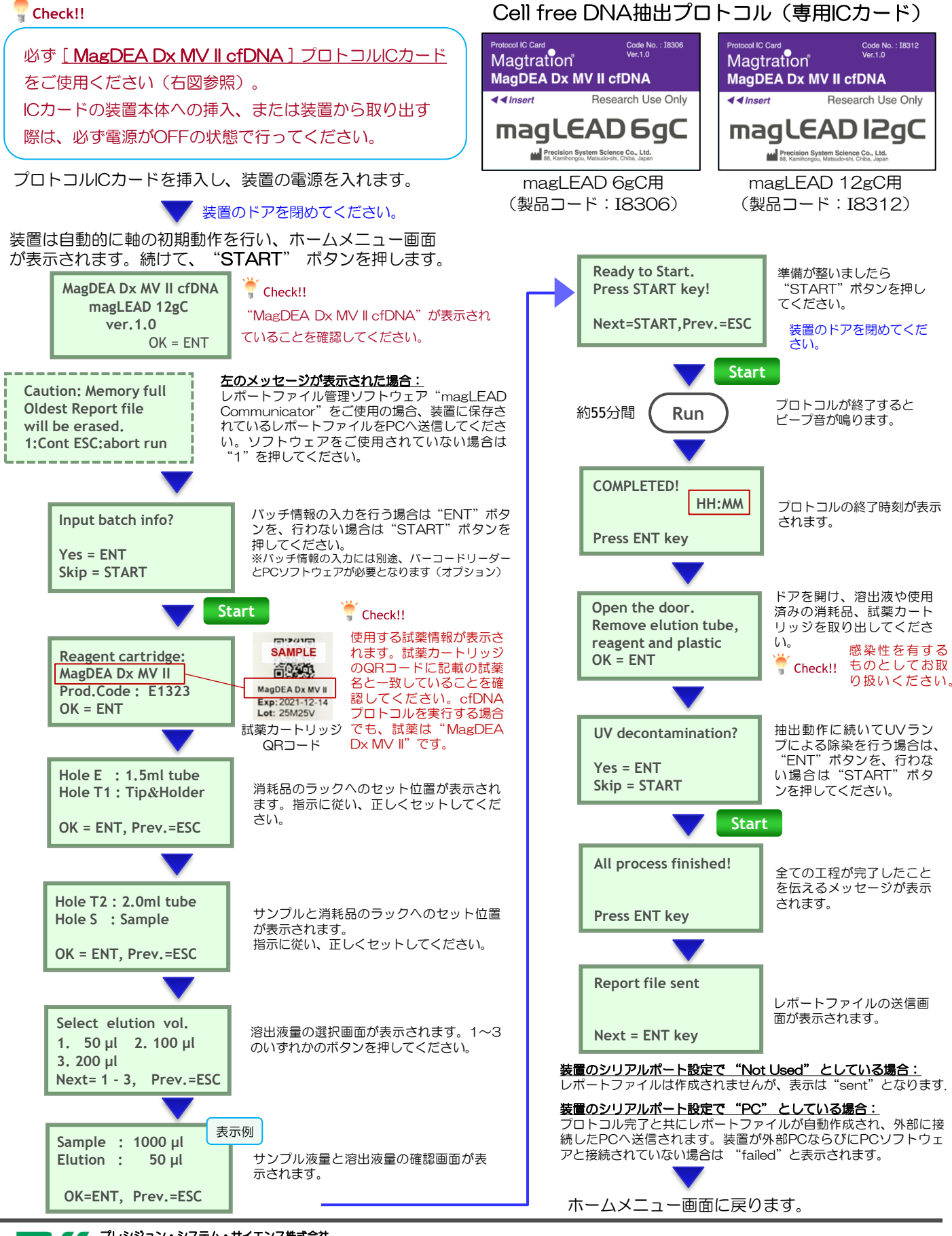

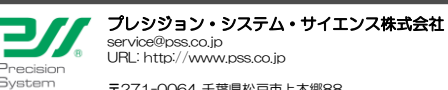

ience Co., Ltd.

〒271-0064 千葉県松戸市上本郷88 TEL: 047-303-4801 FAX: 047-303-4811

PSS-QM\_MagDEA Dx MV II cfDNA-ja-v1.0